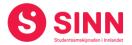

## **PROTOKOLL**

## Styremøte 3/2023 I STUDENTSAMSKIPNADEN I INNLANDET (SINN) Studiested Rena, HINNs lokaler – 31. august kl. 09.30 – 16:00

Tilstede:

Fra styret: Eloisa Michaelsen Styreleder

Ida Pollestad BrunesStyremedlemIselin Maria NordgårdStyremedlemBeate ClausenStyremedlem

Roar Bernhus Varamedlem (for Jo Espen Millehaugen)

Hans Petter Nyberg Styremedlem Marit Torgersen Styremedlem

Forfall: Marcus Lunner Styremedlem

Andre: Erik Ulateig Administrerende direktør SINN

Arne Odd Bergdølmo Økonomidirektør SINN Bolig- og eiendomsdirektør **SINN** Geir Monsen Hege Smedbakken HR sjef SINN Erling Høyem Kommersiell sjef SINN Eva Tveit Velferdssjef SINN Trude H. Sandvik Kommunikasjonssjef SINN

## **GODKJENNING AV INNKALLING**

Innkalling og sakliste ble godkjent.

## **HABILITET OG INTERESSEKONFLIKTER**

Alle styremedlemmer erklærte seg habile.

## **GODKJENNING AV PROTOKOLL FRA STYREMØTE 02/2023**

## **Vedtak (enstemmig)**

Protokoll fra styremøte 22. juni 2023 ble godkjent.

## **UNDERSKRIFT AV PROTOKOLL**

Styreleder Eloisa Michaelsen og administrerende direktør Erik Ulateig ble valgt til å signere protokollen.

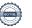

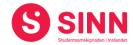

### **BESLUTNINGSSAKER**

## Sak 26/2023 Styrehonorarer i SINN

Administrerende direktør orienterte for bakgrunnen for saken, herunder gjeldende praksis for styrehonorarer i SINN. Styreleders honorar har i motsetnings til styremedlemmenes, ikke blitt regulert siden 2017. I tillegg ble det redegjort for at flere av samskipnadene opererer med et fast styrehonorar til nestleder, samt at styremedlemmene utpekt av institusjonene, også honoreres.

Administrerende direktørs innstilling til justerte honorarer ble framlagt som følger:

- Styreleder: Fast honorar på kr. 90 000 + 3.500 kroner i møteledergodtgjørelse
- Styrets nestleder: Fast honorar på 20% av styreleders honorar, samt honorar som øvrige styremedlemmer.
- Styrets medlemmer: Statens timesats for statlige utvalg for medgått møtetid, samt to timer til forberedelse. Ordningen gjelder alle styremedlemmer.
- Varamedlemmer: Mottar honorar som ordinære styremedlemmer i de møtene de er innkalt pga. forfall, samt for deltakelse i styreopplæring/-seminarer.

#### **Vedtak (enstemmig)**

Styret besluttet at administrerende direktørs forslag til nye satser for honorar til styreleder, styrets nestleder, styremedlemmer og varamedlemmer. SINNs HR-/Lønnsavdeling besørger implementering av de nye satsene.

## Sak 27/2023 Mulig studentboligprosjekt Ankerhagen Studentboliger i Hamar

Bolig- og eiendomsdirektør redegjorde for arbeidet med prosjektet siden saken ble diskutert i forrige styremøte. Herunder ble følgende trukket fram:

- Ventelister på studentboliger hos SINN er de laveste på mange år ved alle studiesteder-
- Økt kostnadsramme uten tilsvarende økning i tilskuddsandelen gir økt låneandel. Økt lån kombinert med stigende rente gir relativt mye høyere husleie.
- Kostnadsutviklingen i samfunnet gir økte samlede levekostnader for studentene.
- Negativ utvikling i studenttall ved studiested Hamar.
- Administrasjonen anbefaler at SINN fortrinnsvis konsentrerer seg om å konsolidere, oppgradere og utvikle eksisterende boligmasse.
- SINN vil fortsette å orientere seg i markedet med tanke på nye potensielle muligheter.

Styret drøftet saken i lys av ovennevnte orientering og administrasjonens foreslåtte vedtak.

## Vedtak (enstemmig):

Styret tok informasjon vedrørende prosjekt Ankerhagen studentboliger Hamar til etterretning, herunder administrasjonens anbefaling om å ikke gå videre med studentboligprosjektet i Ankerhagen.

Saken tas opp til ny behandling på et senere tidspunkt dersom det skulle være aktuelt.

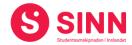

#### **ORIENTERINGSSAKER**

#### Sak 28/2023 Økonomirapport og prognose per 30.06.2023

Økonomidirektør redegjorde for regnskap per 30.06.2023 med følgende hovedtrekk og -tall:

- Sum inntekter på 90,6 mill. kroner (4,9 mill bak budsjett)
- Sum driftskostnader 91,3 mill. kroner (2,9 mill bedre enn budsjett)
- Netto finans (kostnad) 3,1 mill kroner (0,3 mill bedre enn budsjett)
- Resultat på minus 3,9 mill kroner (1,8 mill bak enn budsjett)

Det er spesielt inntektene fra campustjenestene bokhandel og kantine som avviker negativt. Her opplever en at aktiviteten på de ulike campusene er lavere enn forventet, og at dette er hovedårsaken til inntektssvikten. Det jobbes godt med å utvikle tilbudet til studentene, og målsetningen er både å øke inntjeningen og å effektivisere driften. Gjennomføring av prosjektet Framtidens møteplasser og spisesteder er i så måte fortsatt et viktig tiltak.

SINNs rentekostnader forventes å øke noe framover i takt med renteøkningene fra Sentralbanken. Per juni har SINN bundet i overkant av 50% av sine lån til fastrente. Øvrige låneportefølje påvirkes av renteøkningene.

Prognose for 2023 som forutsetter budsjettoppnåelse for andre halvår viser et negativt resultat på 4,7 mill. kroner.

Administrasjonen er ikke tilfreds med de økonomiske resultatene som er oppnådd, og viste til diskusjon under sak 34/2023, der en inviterer styret til å ta stilling til en prosess med formål å snu den negative utviklingen som SINN opplever.

## **Vedtak (enstemmig)**

Styret tok informasjonen om økonomistatus per 30.06.2023 til orientering.

## Sak 29/2023 Boligprosjekt Meierigata 20 Elverum

Bolig- og eiendomsdirektør orienterte om status i prosjektet der SINN har bygget 120 nye studenthybler i Meierigata på Elverum. SINN fikk innvilget tilskudd til prosjektet i mars 2022, og siden den gang har det vært jobbet effektivt og målrettet med å ferdigstille de nye boligene til semesterstart høsten 2023.

Husbanken har godkjent prosjektet, herunder gitt aksept til at kostnader til fellesrom holdes utenfor kostnadsrammen. Tilsagn om tilskudd og lån er gitt, og 80% av tilskuddet er utbetalt. Samlet kostnad for prosjektet inklusive fellesrom er 116.734.000 kroner. Søknad om utbetaling av resterende 20% av tilskudd, samt lån sendes snarlig.

Prosjektet er ferdigstilt 4. august i henhold til planer med tanke på kvalitet og framdrift og innenfor ovennevnte kostnadsramme.

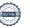

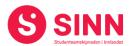

Utleiesistuasjonen viser at en per 10. august har 68% belegg i Meierigata 20, og at tilsvarende tall for alle boliger på Elverum er 75%. En opplever at utleiemarkedet på Elverum er noe tregere enn på Hamar og Lillehammer. Årsaken antas å være en kombinasjon av reduserte søkertall til HINN Elverum, kombinert med mange ledige hybler i privatmarkedet.

SINN har foretatt noen markedstilpasninger av sine priser i Elverum, samt at det jobbes kontinuerlig med ulike tiltak for å øke belegget i boligene. For SINN er det viktig at HINNs arbeid med å øke søkertall til de ulike studiestedene lykkes.

Styret ga ros for effektivitet i gjennomføring av prosjektet.

## **Vedtak (enstemmig)**

Styret tok informasjonen om status i boligprosjektet på Elverum til orientering.

## Sak 30/2023 SINNs forsikringsordninger

Økonomidirektør orienterte om SINNs forsikringsordninger, herunder forsikringsdekning og -premier. SINN har forsikringer innen følgende områder:

- Tjenestepensjon (73% av totale premiekostnader)
- Næringslivsforsikring (skadeforsikring) (16% av totale premiekostnader)
- Personalforsikring (10% av totale premiekostnader)
- Styreansvarsforsikring(< 1% av totale premiekostnader)</li>

SINN har innkjøpssamarbeid med flere andre samskipnader på forsikringssiden og gjør sine innkjøp gjennom forsikringsmegler Søderberg & Partners.

## **Vedtak (enstemmig)**

Styret tok informasjonen om SINNs forsikringsordninger til orientering.

#### Sak 31/2023 Status i campustjenestene

Kommersiell sjef orienterte om status i campustjenestene som følger:

Møteplasser og spisesteder:

- Oppgradering av kantine på Lillehammer gjennomføres i 3. kvartal 2023, forventet ferdigstillelse første halvdel av oktober.
- Kaffebar/studentpub på Rena åpnes månedsskiftet september/oktober 2023
- Det jobbes med utvikling av menyer, matpresentasjon og å styrke merkevaren SINN.
- Innført nytt kassesystem som gir bedre grunnlag for analyse av driften
- Salgstall for semesterstart ikke klare, gjenstår noe fakturering.

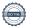

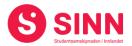

#### Bokhandler:

- Har tilbudt enda flere pensumpakker enn tidligere år
- Godt forberedt markedsføring
- Åpen dag Lillehammer var en skuffelse med vesentlig mindre trafikk enn tidligere år.
- Antakelse om at trangere studentøkonomi påvirker etterspørsel.
- Endelige tall fra semesterstart er ikke klare.

Avslutningsvis var kommersiell sjef også innom arbeidet med å utvikle en app for studentene i Innlandet. Dette vil gi store muligheter med tanke på kommunikasjon med kunden, muligheter for å tilby studentene ulke goder i form av spesialtilbud, bonuser, o.l.

Styret kommenterte at det er interessant å se at Studenten på Lillehammer har en positiv utvikling, spesielt med tanke på studenttilknytningen til driften av kaffebaren. Strategien med å legge til rette møteplasser og invitere studentene inn i fylle disse med innhold bør opprettholdes.

## Vedtak (enstemmig)

Styret tok informasjonen om campustjenestene til orientering.

## Sak 32/2023 Status i velferdsavdelingen

Velferdssjef orienterte om aktiviteten i avdelingen, herunder:

- Smestad Studentbarnehage har fullt belegg høsten 2023.
- Det jobbes med å rekruttere ny pedagogisk leder til barnehagen.
- Samtaletjenesten har gjennomført 1.400 konsultasjoner første halvår, 2/3 jenter og 1/3 gutter
- Det jobbes med å utvikle kurs- og gruppetilbud for å nå flere studenter
- Prosjektleder i prosjektet Trygg student tiltrer 1. september. Prosjektet vil ta utgangspunkt i studiestedene Rena og Hamar.
- Samarbeid er et fokusområde framover, da samarbeid med andre samskipnader, med HINN, studentorganisasjonen og -samfunnet, samt med vertskommuner.

## **Vedtak (enstemmig)**

Styret tok informasjonen om velferdsavdelingen til orientering.

## Sak 33/2023 Orientering fra HR og administrasjonen

#### HR:

HR sjef orienterte om sykefravær per juli 2023. Sykefraværet viser en positiv utvikling, men er fortsatt høyere enn målsatt. Første halvår 2023 endte på et fravær på 8,1% mot målsatt 5%. Det er igangsatt et arbeid med å øke nærværet på arbeidsplassen som det er viktig at det gis prioritet framover.

Videre orienterte HR sjef om oppfølgingsarbeidet etter arbeidsmiljøundersøkelsen som ble gjennomført våren 2023. Oppfølgingsplan skal utarbeides i samarbeid med

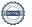

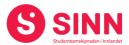

virksomhetsområdene, de tillitsvalgte og arbeidsmiljøutvalget og ferdigstilles høsten 2023.

Avslutningsvis orienterte HR sjef om nyansettelser og fratredelser siden forrige styremøte.

## Kommunikasjon:

Kommunikasjon- og markedsjef orienterte om status og utvikling i SINNs ulike kommunikasjonskanaler til studentene. Utviklingen på både hjemmesider og i sosiale mediakanaler har vært særdeles god både med tanke på antall brukere og med tanke på å treffe målgruppen.

Avdelingen jobber nå med å legge planer for 2024, og herunder også arbeidet med å utvikle en app for studentene i Innlandet. I tillegg det ble det påpekt viktigheten av innsikt i målgruppen og verktøy for å oppnå dette.

## **Vedtak (enstemmig)**

Styret tok informasjonen om sykefravær, organisasjon, og kommunikasjon til orientering.

## **DISKUSJONSSAKER**

#### Sak 34/2023 Økonomiske målsetninger og budsjettarbeid 2024

Administrerende direktør innledet til diskusjonen og viste til sak 17/2023 der det ble informert om at administrasjonen vil gjennomføre en prosess høsten 2023 med formål å oppfylle SINNs fem hovedmålsetninger som er:

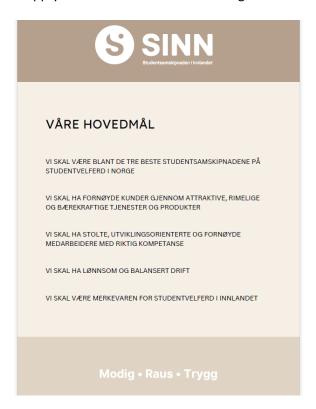

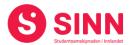

Videre orienterte administrerende direktør om prosessen som er planlagt gjennomført høsten 2023, en prosess som vil gå parallelt med budsjettarbeidet for 2024.

Styret ga sin tilslutning til både hovedmål og den skisserte prosessen. Herunder at målsetningene konkretiseres med tilhørende tiltaksplan som bidrar til måloppnåelse innen utgangen av 2025. I diskusjonen ble det påpekt viktigheten av å involvere mellomledere og medarbeidere og å sørge for god informasjon undervegs i prosessen. Videre ble administrasjonen anbefalt å involvere høgskolens analyseavdeling med tanke på institusjonens vidre utvikling.

I diskusjonen ble det også gitt innspill på at høgskolen, studentene og andre kan være mulige samarbeidspartnere i utviklingen av framtidige forretningsmodeller. I den forbindelse ble det påpekt at det er en stor gruppe av studenter som ikke er representert i StINN og StudINN. Innsikt i hele studentmassen vil derfor være viktig når framtidens tjenester og leveransen av disse, skal utformes.

Avslutningsvis i diskusjonen ble det påpekt viktigheten av at organisasjonen, fra medarbeider og til styret, har lojalitet til prosessen.

## **Vedtak (enstemmig)**

Styret ga sin tilslutning til prosessen med tilhørende målsetninger som ble presentert av administrerende direktør og vil følge opp denne i styremøter i oktober og desember 2023.

## Sak 35/2023 Orientering om samarbeidsprosjekt i regi av Samskipnadsrådet

Administrerende direktør orienterte om samarbeidsprosjektet som er initiert av Samskipnadsrådet. Bakgrunnen for prosjektet er at en opplever strammere rammebetingelser, etterslep på utvikling og økt konkurranse for samskipnadene. I tillegg er det en oppfatning at det ligger et uforløst potensial i et tettere samarbeid mellom samskipnadene.

Siden forrige styremøte har konsulentselskapet PWC levert sin rapport til styret i Samskipnadsrådet som har bearbeidet denne videre. Den bearbeide rapporten var utsendt til SINN-styret som en del av saksdokumentene til møtet.

Direktørmøtet i Samskipnadsrådet gjennomførte et arbeidsmøte rundt temaet samarbeid den 23. august. I dette møtet kom en til enighet om at videre samarbeid melom samskipnadene i første rekke gjennomføres i de ulike fagnettverkene som er etablert. Dette forutsetter at nettverkene gis tydelige mandater og oppgaver som det skal jobbes med, og at dette primært er oppgaver tilknyttet utvikling av driften i samskipnadene. Med dette som utgangspunkt er det naturlig at samarbeidsprosjektene rappporteres til direktørmøtet i Samskipnadrådet.

Styret oppfattet at den reviderte tilnærmingen til samarbeidsprosjektet er fornuftig, og påpekte som i forrige styremøte, at det er viktig at samarbeidet konkretiseres mest mulig i form av enkeltprosjekter som gir gevinst. Blant annet ble det nevnt at innkjøpssamarbeid anses å være et område der en kan hente ut gevinster raskt. Videre ble det også understreket at tydelige mandater til fagnettverkene er nødvendig slik at

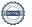

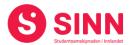

disse leverer på hovedmålene i samarbeidsprosjektet. Avslutningsvis så ble det kommentert at samarbeid også forplikter, og at dette også inkluderer kostnader før gevinster høstes.

## **Vedtak (enstemmig)**

Styret støtter den reviderte tilnærmingen til samarbeidsprosjektet. Videre forventer styret at samarbeidet vil ende opp i konkrete samarbeidsprosjekter/-områder.

## Sak 36/2023 Velkommen hjem – prosjekt i regi av StINN

Administrerende direktør orienterte om prosjektet Velkommen hjem. Prosjektet er initiert av StINNs lokale ledelse ved studiested Lillehammer og ført i pennen av en av SINNs tidligere medarbeidere. Kommunestyret i Lillehammer bevilget i sitt møte i juni 2,6 mill. kroner til StINN og prosjektet.

I prosjektskissen så lå til grunn for kommunestyrets vedtak framkommer det at en av prosjektets målsetninger er å få studenter til å melde flytting til Lillehammer, og at de studentene som gjør dette vil motta goder i form av blant annet gratis offentlig transport, kinobilletter og tilgang til museer. I prosjektskissen omtales SINN som en samarbeidende part/potensiell samarbeidspartner i prosjektet.

I etterkant av kommunestyrets vedtak har det framkommet at StINN ikke er riegget til å igangsette prosjektet. Dette er meddelt til Lillehammer kommune som på sin side har meddelt at de ikke har planer om å kjøre prosjektet i kommunes regi.

Administrasjonen inviterte styret til å drøfte saken på prinsipielt grunnlag, herunder om SINN skal delta i prosjekter som har som formål at studenter melder flytting til studiestedet.

Styret diskuterte saken, og i diskusjonen framkom blant annet følgende synspunkter:

- SINN oppfatter det som positivt at vertskommunene tar initiativ som bidrar til å bedre studentenes hverdag. Dette er i tråd med SINNs visjon om et Enklere og bedre studentliv!
- SINN har en forventning om at slike initiativ kommer alle studenter til gode uavhengig av adresse i folkeregisteret.
- SINN er ikke tilfreds med at en er omtalt som samarbeidespartner uten at dette er avklart.
- SINN vil ikke engasjere seg i prosjekter som har som formål å flytte på studenter og/eller gi deler av studentmassen tilgang til goder på grunn av bostedsadresse.
  Dette gjelder både å markedsføre og administrere denne type prosjekter.
- SINN er positive til å gå i dialog med de ulike vertskommunene med tanke på å utvikle disse som gode studiesteder/-byer.

#### **Vedtak (enstemmig)**

Styret er positive til å gå i dialog med de ulike vertskommunene med tanke på å utvikle disse som gode studiesteder/-byer. Men SINN vil ikke engasjere seg i prosjekter som har som formål å flytte på studenter og/eller gi deler av studentmassen tilgang til goder på grunn av bostedsadresse.

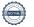

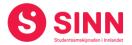

## **REFERATSAKER**

#### Referatsaker Sak 37/2023

Referatsaker var lagt ut i Teams samtidig med innkallingen til styremøtet. Saken ble ikke spesifikt kommentert.

## **Vedtak (enstemmig)**

Styret tar referatsakene til orientering.

## **ØVRIGE SAKER**

## Sak 38/2023 Eventuelt

Ingen saker ble behandlet under eventuelt.

## Styret alene med administrerende direktør

Styret gjennomførte et møte med administrerende direktør av varighet 20 minutter.

## Styret alene

Styret startet møtet med 30 minutter der bare styret deltok, dette i tråd med vedtak fattet i styremøte #2/2023 sak 15.

Rena 31. august 2023

Eloisa F. Andrade Michaelsen Styreleder

Erik Ulateig Administrerende direktør

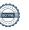

# Verifikasjon

Transaksjon 09222115557501452542

## Dokument

## Protokoll styremøte SINN #3 - 2023

Hoveddokument 9 sider Initiert på 2023-09-26 14:12:41 CEST (+0200) av Hege Smedbakken (HS) Ferdigstilt den 2023-09-28 11:58:12 CEST (+0200)

## Initiativtaker

Hege Smedbakken (HS) STUDENTSAMSKIPNADEN I INNLANDET hege.smedbakken@sinn.no +47 911 10 295

## Signatories

Erik Ulateig (EU) erik.ulateig@sinn.no Signert 2023-09-26 14:15:53 CEST (+0200) Eloisa Andrade Michaelsen (EAM) eloisa.michaelsen@stud.inn.no Signert 2023-09-28 11:58:12 CEST (+0200)

Denne verifiseringen ble utstedt av Scrive. Informasjon i kursiv har blitt verifisert trygt av Scrive. For mer informasjon/bevis som angår dette dokumentet, se de skjulte vedleggene. Bruk en PDF-leser, som Adobe Reader, som kan vise skjulte vedlegg for å se vedleggene. Vennligst merk at hvis du skriver ut dokumentet, kan ikke en utskrevet kopi verifiseres som original i henhold til bestemmelsene nedenfor, og at en enkel utskrift vil være uten innholdet i de skjulte vedleggene. Den digitale signeringsprosessen (elektronisk forsegling) garanterer at dokumentet og de skjulte vedleggene er originale, og dette kan dokumenteres matematisk og uavhengig av Scrive. Scrive tilbyr også en tjeneste som lar deg automatisk verifisere at dokumentet er originalt på: https://scrive.com/verify

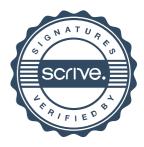